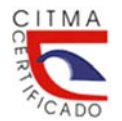

CITMA<br>Revista de Ingeniería Energética 2018, vol 39, n. 1, Enero/Abril, p.21-30 Centro de Investgación y Pruebas Electroenergéticas, Facultad de Ingeniería Electríca, Universidad Tecnológica de La Habana, José Antonio Echeverría, Cujae ISSN 1815-5901 RNPS- 1958

# **TRABAJO TEORICO EXPERIMENTAL**

# **Reducción de pérdidas del núcleo del transformador al reconfigurar la zona de entrehierros**

# **Reduction of losses in transformer core during reconfiguration of air gaps area**

**José Miguel Bruzón Hernández1 Orestes Hernández Areu1 Josnier Ramos Guardarrama1**

**1** Universidad Tecnológica de la Habana José Antonio Echeverría, Cujae, La Habana, Cuba. E-mail: jmbruzon@oc.une.cu; bruzon@electrica.cujae.edu.cu

Licencia de uso y distribución Creative Commons Reconocimiento-No Comercial 4.0 Internacional. **(CC)** EY-NO

Recibido: mayo 2016 Aprobado: enero 2017

## RESUMEN/*ABSTRACT*

En los transformadores el tema de la distribución o configuración de la zona de los entrehierros, ha motivado la discusión de especialistas, toda vez que la combinación de los parámetros que caracterizan a esta zona ejerce cierta influencia sobre los niveles de pérdidas y corrientes de vacío. Estos parámetros son; la cantidad de láminas por paquetes, la longitud del solapamiento entre láminas y la longitud del entrehierro. Se presentan los resultados de una investigación desarrollada con el objetivo de reducir las pérdidas y corrientes de vacío en núcleos de transformadores a partir de diferentes configuraciones de la zona de los entrehierros. La certidumbre de los resultados es evaluada estadísticamente. Además se presentan los resultados obtenidos mediante simulación a través del Método de Elementos Finitos (MEF) de diferentes configuraciones de zona de los entrehierros investigadas. Se realiza un análisis teórico de los fenómenos o procesos que justifiquen los resultados obtenidos.

**Palabras clave:** Transformadores, núcleo de transformadores, entrehierros de los núcleos de transformadores.

In distribution transformers, the issue of the distribution or configuration of the zone of the air gap has motivated the discussion of *specialists, since the combination of the parameters that characterize this zone exerts some influence on the levels of no-load losses and currents. These parameters are; quantity of sheets for packages, the length of the overlay between sheets and the length of the spark gap. The results of a research developed with the objective of reducing losses and no-load currents in transformer cores from different configurations of the air gap zone are presented. The certainty of the results is evaluated statistically. In addition, the results obtained by simulation through the Finite Element Method (FEM) of different zone configurations of the investigated air gaps are presented. A theoretical analysis of the phenomena or processes that justify the obtained results is carried out. Key words: Transformers, transformer core, transformer core air gaps.* 

## **INTRODUCCIÓN**

La zona de los entrehierros de un núcleo magnético es la región donde, precisamente, se ubican los entrehierros del núcleo. El área transversal en la zona de los entrehierros es diferente a la del resto del núcleo por encontrarse en esta, los entrehierros. Cuando el flujo magnético encuentra un entrehierro, ocurren desviaciones en su trayectoria que son descritas en la bibliografía especializada[1]. Diferentes estructuras de la zona de los entrehierros influyen de forma diferente en cómo circula el flujo magnético a diferentes densidades del mismo, determinando también el nivel de las pérdidas y corrientes de vacío[2].

Para valores bajos de inducción magnética y ante un entrehierro, el flujo circula, preferentemente, por las láminas adyacentes a dicho entrehierro[3], antes que cruzar por el aire o aceite donde es mayor la reluctancia magnética, pero cuando la densidad de flujo en el acero de esta zona es alta, el flujo tiende a circular por los entrehierros, modificando la magnitud de las pérdidas y corrientes de vacío. La posibilidad de manipulación de la configuración de la zona de los entrehierros tradicional era una idea que hacía presumir la variación de las pérdidas y corrientes de excitación de los transformadores. Es por esta razón que surge la hipótesis de obtener una configuración de la zona de los entrehierros que permita fabricar un núcleo de menores pérdidas y corrientes de vacío. Para comprobar esta hipótesis y documentar los resultados es necesario determinar la configuración de la zona de los entrehierros con la cual se obtengan menores pérdidas y corrientes de vacío en los transformadores y además encontrar la justificación científica de los resultados que se alcancen. En el cumplimiento de estos objetivos se investiga mediante mediciones reales y con simulación, cuál es el impacto que produce en las pérdidas y corrientes de vacío la variación de determinados parámetros de la zona de los entrehierros a diferentes valores de inducción magnética. El Método de Elementos Finitos (MEF) [4], es utilizado para validar la autenticidad de los resultados, este ha adquirido una gran relevancia[5], en el análisis de problemas ingenieriles, físicos, etc., ya que permite resolver casos que hasta hace poco tiempo eran prácticamente imposibles de solucionar por métodos matemáticos tradicionales.

Se fabricaron dos grupos de núcleos, un grupo con la configuración constructiva tradicional y otro grupo formado por núcleos con diferentes configuraciones de la zona de los entrehierros. De acuerdo al método de investigación empleado [6]; el grupo que tiene núcleos con la configuración tradicional constituyó el grupo de control y el grupo que tiene variaciones en sus configuraciones fue el grupo experimental [7,8].

# **MÉTODOS Y MATERIALES**

Los parámetros físicos del núcleo enrollado son: (F) ancho de la ventana, (E) espesor de la columna, (G) altura de la ventana, (D) profundidad, es el ancho de la lámina de acero utilizada, (Z) zona de los entrehierros, la longitud de esta zona generalmente constituye una fracción de la altura de la ventana del núcleo, ver figura 1.

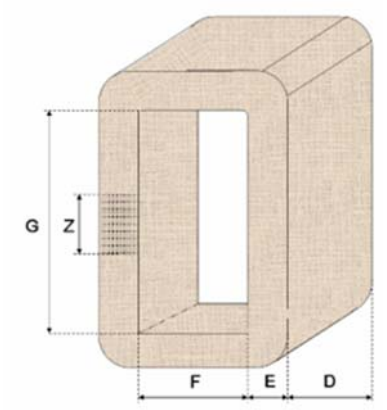

**Fig.1. Parámetros físicos de un núcleo.** 

Este tipo de núcleo se construye enrollando las láminas de acero electrotécnico de forma continua, una a continuación de la otra, hasta completar la sección transversal del núcleo [9]. Ver figura 2.

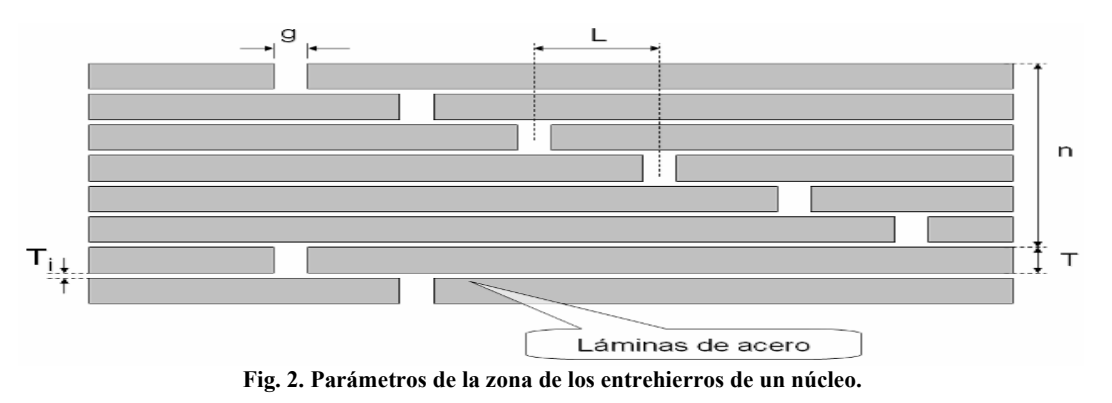

Ingeniería Energética 2018, vol. 39, n. 1, p.21-30, Enero/Abril, ISSN 1815 – 5901

En la figura 2, se puede apreciar que:

- 1. Las láminas de acero se agrupan formando paquetes de "n" chapas. Cada paquete de láminas forma un abanico escalonado desde un extremo de la longitud de la zona de los entrehierros al otro, formando un ciclo en todo el espesor de la columna del núcleo.
- 2. Entre el final de una lámina y el inicio de la siguiente queda un espacio "g" o entrehierro.
- 3. Para que entre dos láminas adyacentes de un mismo paquete la posición de los entrehierros no coincida, se va desplazando la ubicación de estos para que queden solapados por la lámina adyacente. A la distancia entre los puntos medios de los entrehierros de dos láminas contiguas, se le llama "longitud de solapamiento"; (L).
- 4. El espesor de cada lámina es; "T" y el espesor del aislamiento de cada lámina es; "T<sub>i</sub>".

En la vista lateral de estos núcleos, la zona de los entrehierros posee tantas columnas de entrehierros como láminas por paquete se tenga, ver figura 3.

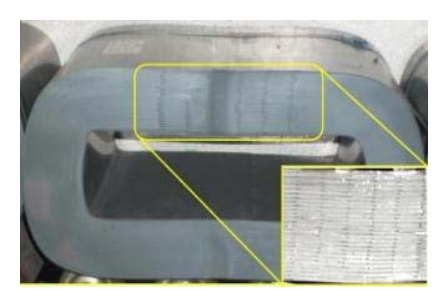

**Fig. 3. Vista lateral de un núcleo de 6 láminas por paquete que forma 6 columnas de entrehierros.** 

El corte de transversal de una de estas columnas se muestra en la figura 4, donde cada 5 láminas hay un entrehierro de aire, de forma tal que se forman secciones transversales alternas constituidas de aire y acero.

|                   | $-100$<br>100<br>⊶<br>$\overline{\phantom{a}}$ |
|-------------------|------------------------------------------------|
|                   | --                                             |
|                   | $-$                                            |
|                   | <b>SALE OF START</b><br>---                    |
| la 1<br>trehierro | <b>Contract Contract</b>                       |

**Fig. 4. Corte transversal de una de las columnas formadas por las láminas en la zona de los entrehierros.** 

### **Diseño del experimento**

en

Se definieron un grupo de variables de interés que influyen directamente en el funcionamiento del núcleo de los transformadores, como se muestra en la tabla 1.

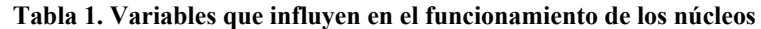

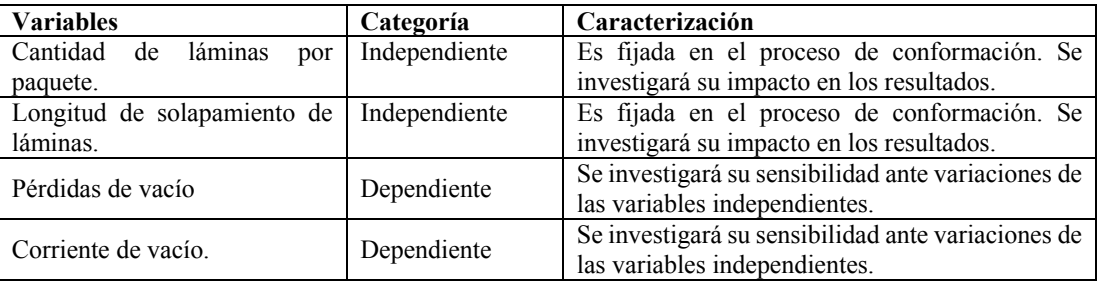

La cantidad de láminas por paquetes y la longitud del solapamiento entre láminas son en general, magnitudes variables, sus soluciones definitivas fijan la longitud de la zona de entrehierros y constituyen la configuración de la misma. Durante toda la etapa experimental, se centró la atención sobre estas variables y se va a medir el impacto de sus variaciones a través de las pérdidas y corrientes de vacío del núcleo del transformador.

Sobre el resto de las variables definidas se ejerció control para mantener inalterables sus valores dentro del experimento y no tener la influencia de sus variaciones en los resultados. La mayoría de las máquinas empleadas en la actualidad para la conformación de este tipo de núcleo permite actuar y modificar las variables independientes aquí definidas. Por ejemplo, la máquina con que cuenta la Fábrica Latino trabaja con una longitud de entrehierro de 3 mm, pero permite variar la cantidad de láminas por paquete y la longitud de solapamiento de las láminas de acuerdo a las variantes o configuraciones de zona de entrehierro que se muestran en la tabla 2.

## **Tabla 2. Configuraciones de la zona de los entrehierros seleccionadas.**

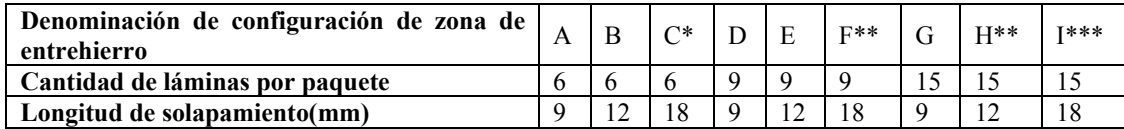

\*Esta es la configuración usada tradicionalmente en la fabricación de los núcleos en la Fábrica Latino.

\*\* En esta configuración, la longitud de la zona de entrehierros abarca toda la altura de la ventana del núcleo.

\*\*\* En esta configuración, debido a la cantidad de láminas por paquete y la longitud de solapamiento, la longitud de la zona de entrehierros sobrepasa la altura de la ventana.

Dada la incertidumbre respecto al impacto de la variación de los parámetros de la zona de los entrehierros se realizó un primer experimento consistente en:

1. Fabricar un núcleo con cada configuración de la zona de los entrehierros mostrada en la tabla 2.

2. A cada muestra de núcleo se le realizó mediciones de pérdidas y corrientes de vacío a 1,57 T.

3. Se observó con cuál o cuáles configuraciones se obtienen los valores menores de pérdidas y corrientes.

A los resultados obtenidos en este experimento fue necesario comprobarle su validez en un espacio muestral representativo de una producción masiva, por tanto correspondió realizar un segundo experimento donde primeramente se definieran dos grupos; un "grupo de control" y un "grupo experimental".

El grupo de control fue formado por la población de núcleos de la configuración usada tradicionalmente (configuración C de la tabla 2), el grupo experimental fue formado por la población de núcleos fabricados con la configuración que tenga menores pérdidas y corrientes de vacío y sea tecnológicamente factible de producir en serie.

Se determinó estadísticamente el número de muestras a investigar dentro de la población de cada grupo y posteriormente, a cada muestra se le midió las pérdidas y corriente de vacío a una densidad de flujo de trabajo normal.

Finalmente se comprobó estadísticamente si los resultados obtenidos con el grupo experimental fueron lo suficientemente significativos con respecto a los del grupo de control, en cuyo caso quedaría validada la hipótesis inicial.

Esta evaluación se hizo mediante la prueba "t" o distribución probabilística "t" de Student, aplicándola por separado a los resultados asociados a cada variable dependiente [6].

# **RESULTADOS Y DISCUSIÓN**

### **Resultados del experimento 1**

Se fabricó un núcleo con cada una de las diferentes configuraciones de la tabla 2, utilizando un mismo rollo de acero de grano orientado 27Q130, con espesor 0,27 mm y pérdidas específicas promedio de 1,30 W/kg para garantizar iguales características magnéticas y metalográficas. Todos los núcleos tienen las mismas dimensiones físicas de un núcleo de transformador Latino de 50 kVA (altura de la ventana, ancho de la ventana, espesor de la columna, profundidad del núcleo).El proceso de recocido se realizó a todos los especímenes juntos en una misma carga del horno a 800 °C durante 3 horas en ambiente de 100 % de nitrógeno. Las pérdidas y corrientes de vacío fueron medidas en cada núcleo a diferentes valores de densidad de flujo utilizando el sistema de medición automático descrito en [10]. Vea tablas 3 y 4.

Reducción de pérdidas del núcleo del transformador al reconfigurar la zona de entrehierros José M. Bruzón Hernández; Orestes Hernández Areu; Josnier Ramos Guardarrama

| Núcleo              |                            | A            | B        | C                   | D        | E       | F         | G       | H         |           |
|---------------------|----------------------------|--------------|----------|---------------------|----------|---------|-----------|---------|-----------|-----------|
| Láminas por paquete |                            | <sub>0</sub> | 6        | $\mathbf b$         | 9        | Q       | 9         | 15      | 15        | 15        |
| Solape (mm)         |                            | 9            | 12       | 18                  | 9        | 12      | 18        | 9       | 12        | 18        |
| <b>Tensión</b><br>W | Densidad de<br>flujo $(T)$ | Po<br>W      | Po<br>W) | P <sub>0</sub><br>W | Po<br>W) | Po<br>W | Po<br>(W) | Po<br>W | Po<br>(W) | Po<br>(W) |
| 240                 | ,57                        | 150          | 145      | 149                 | 150      | 145     | 136,3     | 142.5   | 137.5     | 125       |

 **Tabla 3. Valores obtenidos de pérdidas de vacío (Po).**

**Tabla 4. Valores obtenidos de corrientes de vacío (Io).** 

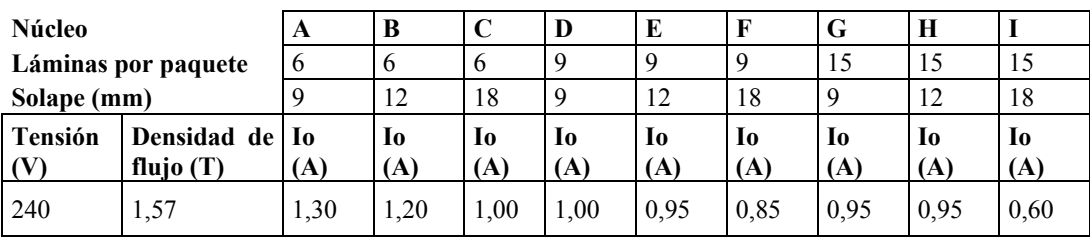

# **Análisis de los resultados para configuraciones de diferente longitud de solapamiento e igual cantidad de láminas por paquete**

Del análisis de las configuraciones A, B y C, de 6 láminas por paquete, se obtiene que las pérdidas de vacío prácticamente no varían y las corrientes de vacío experimentan una ligera disminución a medida que aumenta la longitud de solapamiento.

De la comparación de las configuraciones D, E y F de 9 láminas por paquete, se obtiene que a medida que aumenta la longitud de solapamiento, las pérdidas de vacío y las corrientes de vacío experimentan una disminución más acentuada que en el caso anterior de 6 láminas por paquete.

La comparación de las configuraciones G, H e I de 15 láminas por paquete. En esta se obtiene que a medida que aumenta la longitud de solapamiento, las pérdidas de vacío y las corrientes de vacío experimentan una disminución más acentuada que en los casos anteriores de 6 y 9 láminas por paquete.

## **Análisis de los resultados para configuraciones de diferente cantidad de láminas por paquete e igual longitud de solapamiento**

La comparación de las configuraciones A, D y G, de 9 mm de longitud de solapamiento. En esta se obtiene que a medida que aumenta la cantidad de láminas por paquete, las pérdidas de vacío experimentan una disminución siendo la disminución más acentuada en las corrientes de vacío. De igual forma ocurre para las configuraciones B, E y H, de 12 mm de longitud de solapamiento y para las configuraciones C, F e I, de 18 mm de longitud de solapamiento.

### **Análisis de los resultados para las configuraciones de mejores resultados y la tradicional**

Como se dijo, la configuración C es la usada tradicionalmente en la fabricación de núcleos. Las configuraciones de mejores resultados son las configuraciones I, H y F por ser las de menores valores de pérdidas y corrientes de vacío.

 La configuración I es la que menores pérdidas y corrientes de vacío arrojó, pero la longitud de su zona de entrehierros, sobrepasa la altura de la ventana provocando que la lámina entre el primer y último entrehierro de cada paquete no se sostengan en su posición durante el proceso de conformado, por esta razón no es factible producir esta configuración de forma seriada y se descarta. Teniendo en cuenta que las pérdidas de vacío de la configuración F son ligeramente menores respecto a la configuración H y que los núcleos de la configuración F son más fáciles para conformar, es tomada esta, como la mejor de las configuraciones analizadas. La comparación de los niveles de pérdidas obtenidos en las configuraciones C y F a una inducción de 1,57 T arroja 12,7 W menos de la configuración F que la configuración C.

## **Resultados del experimento 2**

Habiendo definido los grupos de control y experimental, se procede al cálculo del tamaño de la muestra (ecuaciones 1 y 2), a investigar de acuerdo con las poblaciones existentes en cada grupo [6].

$$
n = \frac{n_o}{1 + \frac{n_o}{N}}\tag{1}
$$

Donde:

n: tamaño de la muestra.

N: población existente de núcleos.

no: cantidad teórica de elementos de la muestra.

$$
n_o = p \times q \times \left(\frac{z}{\epsilon}\right)^2 \tag{2}
$$

Donde:

- p: probabilidad de que en la muestra estén presentes elementos con las características de la población.  $(p = 1 q)$ .
- q: probabilidad de que en la muestra estén presentes elementos que no tengan las características de la población, se tomó un valor de 20 %.
- Z: margen de confiabilidad o número de unidades de desviaciones estándar en la distribución normal que producirá el nivel deseado de confianza (para una confianza del 95%, Z = 1,96).
- ε: error asumido en el cálculo. Este error se puede asumir hasta un 20 %; en dependencia del tamaño de la población lo cual es mostrado en la tabla 5.

#### **Tabla 5. Error asumido en dependencia de los elementos de la población.**

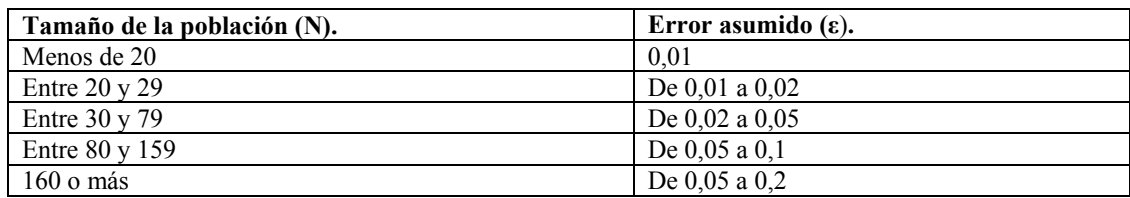

La población de núcleos con la configuración C es 441 unidades y la de los núcleos con configuración F es 477 unidades. La cantidad teórica de elementos de la muestra según la ecuación (2), es:

$$
n_o = (1 - q) q \left(\frac{z}{\epsilon}\right)^2 = (1 - 0.2) 0.2 \left(\frac{1.96}{0.05}\right)^2 = 245.86
$$

Entonces de acuerdo a la ecuación 1; el tamaño de la muestra para el grupo de control es  $n_1 = 157$  y para el experimental es  $n_2 = 162$ . Se realizaron mediciones de pérdidas y corrientes de vacío al número de muestras determinado según [10], tomándose estas al azar dentro de su población. Los resultados no se muestran por lo extenso. Finalmente se evaluó mediante la prueba"t de Student" si los resultados del grupo experimental son los suficientemente significativos con respecto a los del grupo de control.

La prueba "t de Student" se basa en una distribución muestral de diferencias de medias aritméticas. Permite evaluar si dos grupos difieren entre sí de manera significativa respecto a sus medias aritméticas.

La prueba se realizó comparando los resultados de las pérdidas de vacío y de las corrientes de vacío. El valor "t' se obtiene mediante la siguiente ecuación (3):

$$
t = \frac{x_1 - x_2}{\sqrt{\frac{s_1^2}{n_1} + \frac{s_2^2}{n_2}}}
$$
 (3)

Donde:

X2: Valor medio de los resultados del grupo experimental.

S1: Desviación estándar de los resultados del grupo de control.

X1: Valor medio de los resultados del grupo de control.

- S2: Desviación estándar de los resultados del grupo experimental.
- n1: Tamaño de la muestra del grupo de control.
- n2: Tamaño de la muestra del grupo experimental.

Este método está caracterizado por la determinación de los grados de libertad que son la cantidad de opciones que tienen los datos para variar libremente.

Los grados de libertad (gl) son determinantes, ya que indican qué valor esperar de "t" dependiendo del tamaño de los grupos que se comparan y si este valor de "t" es significativo. Los grados de libertad se obtienen mediante la siguiente ecuación (4):

$$
gl = (n_1 - n_2) - 2 \tag{4}
$$

Una vez calculado el valor "t" y los grados de libertad, se elige el nivel de significancia y se compara el valor obtenido contra el valor correspondiente en la tabla de la distribución "t de Student" [6]. Si el valor calculado es igual o mayor al que aparece en la tabla, se acepta la hipótesis de investigación. Pero si el valor calculado es menor al que aparece en dicha tabla, se considera la hipótesis nula. La tabla 6, muestra los resultados de los cálculos realizados para aplicar el método [6].

| <b>Grupo</b>                    | Variable       | <b>Valor</b><br>$(X_i)$ | medio Desviación<br>Estándar   Tamaño<br>$(S_i)$ | de<br>la<br>$muestra(n_i)$ |
|---------------------------------|----------------|-------------------------|--------------------------------------------------|----------------------------|
| control $P_0(W)$<br>Grupo<br>de |                | 166,85                  | 11.6                                             | 157                        |
| (configuración C)               | $I_{0}(A)$     | 1.53                    | 0,517                                            | 157                        |
| experimental $Po(W)$<br>Grupo   |                | 151.2                   | 13.6                                             | 162                        |
| (configuración F)               | $\text{Io}(A)$ | 1.04                    | 0.411                                            | 162                        |

**Tabla 6. Valores obtenidos de cada grupo seleccionado.**

Para las pérdidas de vacío el valor calculado de t es 11,07 y para las corrientes de vacío el valor calculado de t es 9,37. Los grados de libertad son:

$$
gl = (157 - 162) - 2 = 317
$$

Con el nivel de confianza elegido (0,05) y los grados de libertad se va a la tabla de distribución "t de Student", aquí se obtiene un valor de "t" igual a 1,645. Este se compara con el valor de "t" para las pérdidas (t = 11,07) y las corrientes (t = 9,37), observándose que ambos valores obtenidos son varias veces mayores que el valor "t" de la tabla, por lo que se confirma con toda certeza que con la configuración F se logra fabricar núcleos de transformadores con menores pérdidas y corrientes de vacío que los que se fabrican actualmente.

## **Validación de los resultados mediante simulación 2D por el método de los elementos finitos.**

Usando el método de los elementos finitos se realizaron una serie de simulaciones del comportamiento del flujo magnético en la zona de los entrehierros del núcleo [11].

Utilizando las configuraciones de la zona de los entrehierros C y F se puede notar que el área transversal efectiva del núcleo es diferente para cada una como se muestra en la figura 5.

Para la configuración C, el área tiene cada cinco láminas un entrehierro de aire. Sin embargo para la configuración F cada ocho láminas hay un entrehierro de aire, esto se refleja en un aumento de la relación acero-entrehierro determinado por la cantidad de láminas por paquete, lo que se refleja como un aumento del área transversal efectiva del núcleo en esa zona, disminuyendo su densidad de flujo y consecuentemente las pérdidas y corriente de vacío.

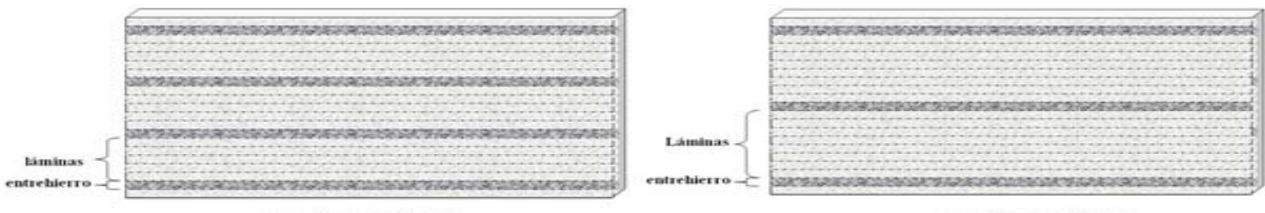

 $\operatorname{confiquraction} C$ 

configuración F

**Fig.5. Corte transversal en la zona de los entrehierros del núcleo para las configuraciones C y F.** 

Ingeniería Energética 2018, vol. 39, n. 1, p.21-30, Enero/Abril, ISSN 1815 – 5901

La figura 6, muestra el resultado de la simulación de la zona de los entrehierros de las configuraciones C y F realizada con el objetivo de obtener las densidades de flujo e intensidades de campo magnético.

En esta figura se puede apreciar que en la zona de la columna de los entrehierros, la configuración C tiene, valores de inducción magnética entre 2,5T y 2,85 T, mientras que en la configuración F la inducción magnética está en 2,39 T en casi toda la columna.

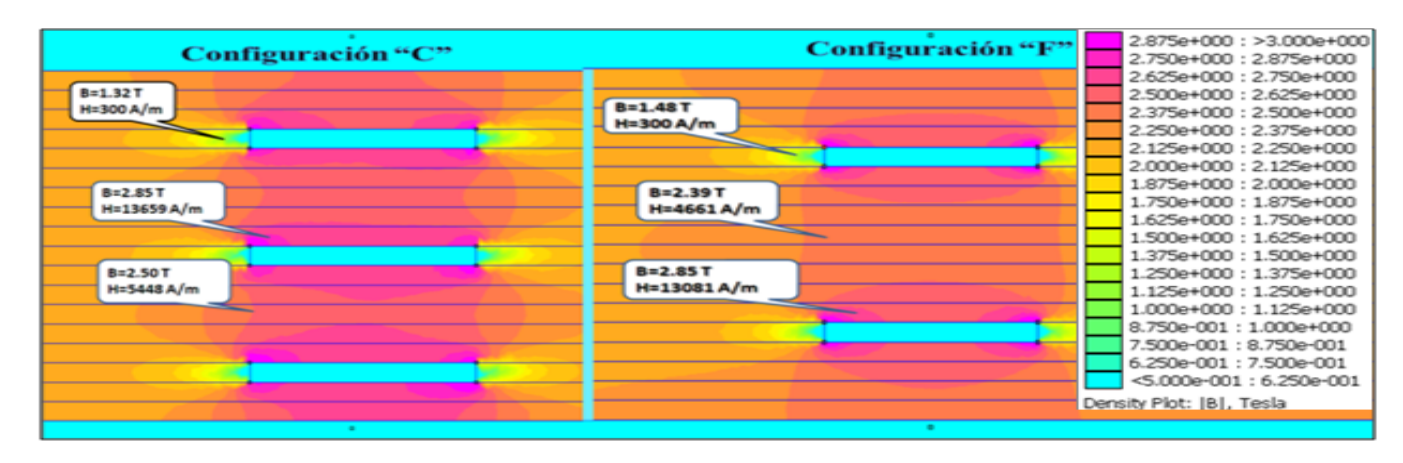

**Fig. 6. Distribución gráfica de la inducción en una columna de entrehierros.** 

En la figura 7, se muestra el resultado de la simulación con el objetivo único de la comparación de las configuraciones C y F, en cuanto a las intensidades del campo magnético (H) en la columna de los entrehierros. Se puede apreciar quela configuración C tiene valores mayores de intensidades del campo magnético lo cual se distingue por dos detalles:

- a) En la nube que rodea la columna de los entrehierros es mucho mayor el área de tonos amarillos que representan valores entre 10 000 y 15 000 (A/m).
- b) Se aprecian mayores intensidades de campo por los extremos de los entrehierros, color morado que representa valores entre 20 000 hasta 40 000(A/m).

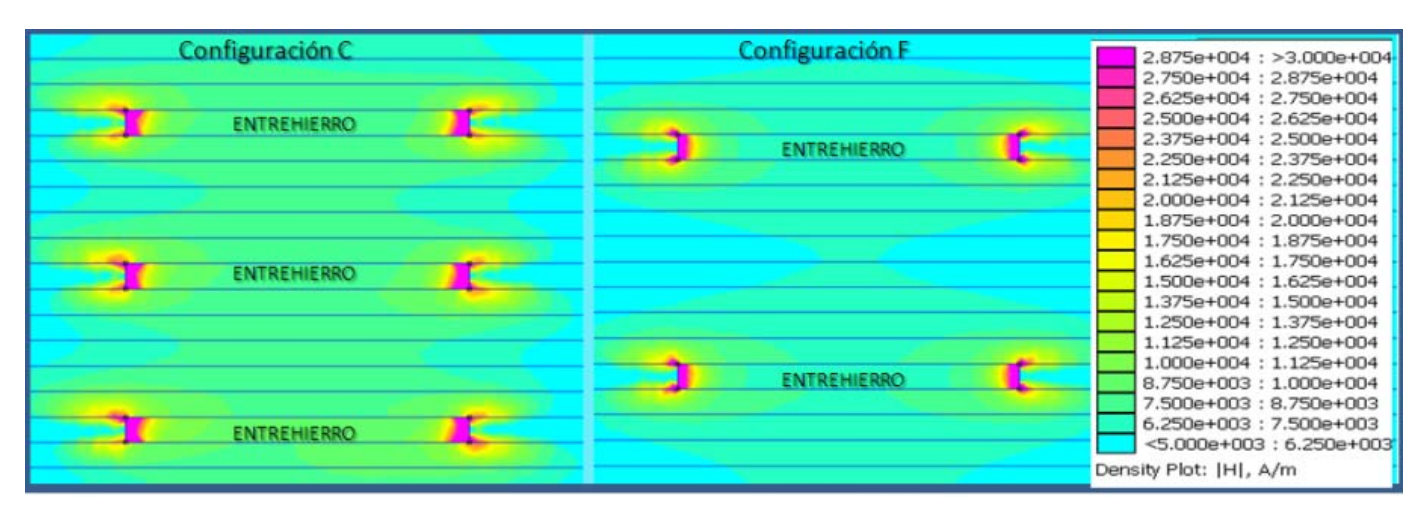

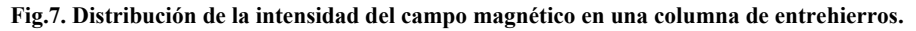

## **Resultados de la simulación al centro de las columnas de entrehierros en la dirección transversal.**

Los valores promedio, máximo y mínimo mostrados en la figura 8, muestran ser mayores en la configuración C que en la configuración F.

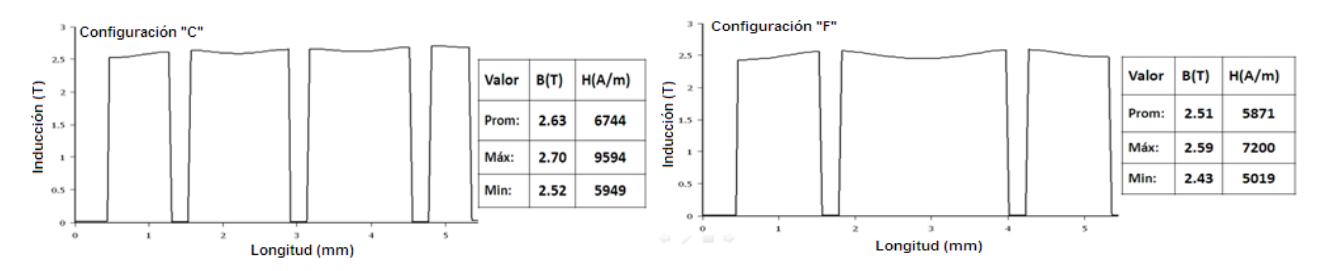

**Fig. 8. Distribución de valores de la inducción magnética en una columna de entrehierros en la dirección transversal.** 

# **Resultados de la simulación al centro de la zona de los entrehierros en la dirección longitudinal**

La figura 9, muestra los niveles de inducción magnética obtenidos al centro de la zona de los entrehierros, en la dirección longitudinal. Estos están dentro de un rango muy estrecho, no siendo posible ver diferencias entre ambas configuraciones.

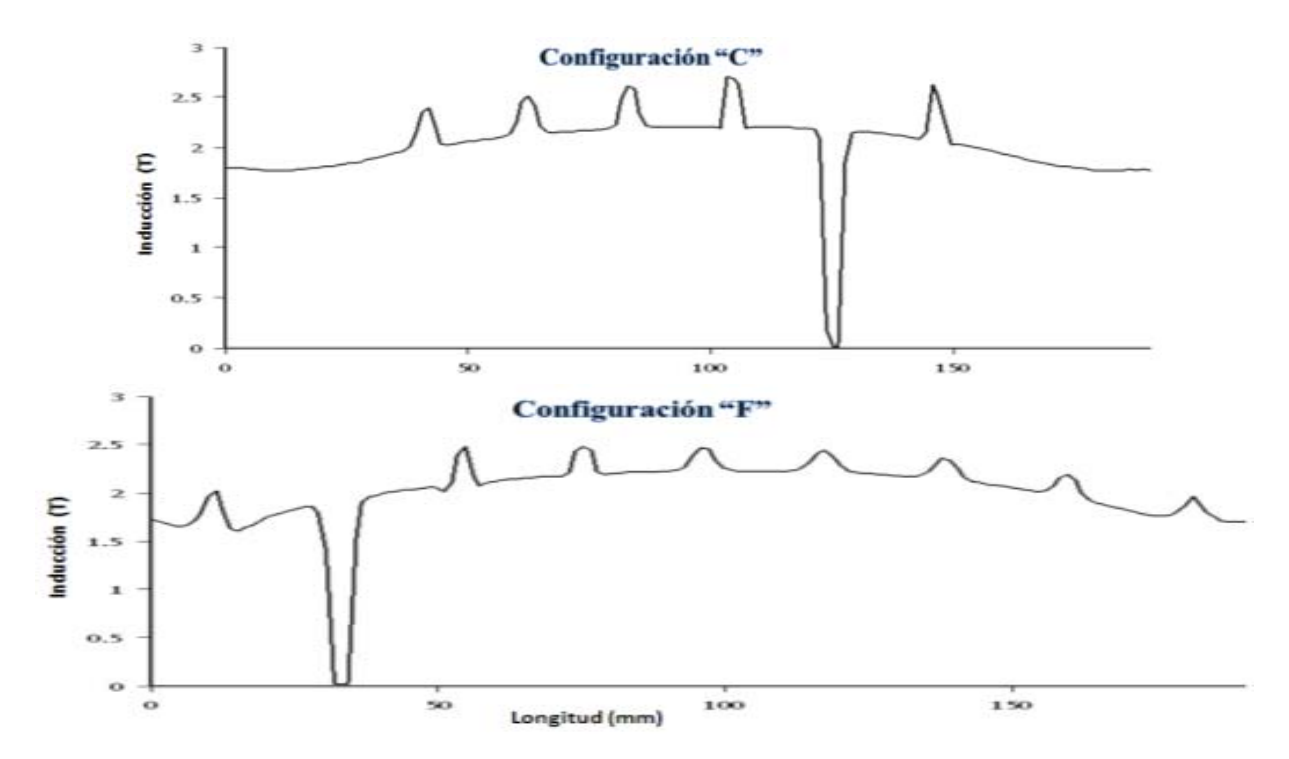

**Fig. 9. Distribución de valores de la inducción magnética al centro de la zona de los entrehierros longitudinalmente.** 

# **CONCLUSIONES**

Se obtuvo que la configuración F con una zona de entrehierros de 9 láminas por paquete, 3 mm de longitud de entrehierros y 18 mm de longitud de solapamiento permite fabricar núcleos con menores pérdidas y corriente de vacío que los que actualmente se fabrican. El efecto de aumentar la longitud de la zona de los entrehierros en la altura de la ventana permitió obtener menores pérdidas y corrientes de vacío.

Se demostró mediante la prueba de distribución probabilística "t de Student", que los resultados obtenidos para la configuración F, son suficientemente significativos con respecto a los de la configuración tradicionalmente empleada.

En la zona de la columna de los entrehierros, la configuración C tiene valores de densidad de flujo e intensidad de campo magnético, mayores que la configuración F. Al centro de las columnas de entrehierros, en la dirección transversal, la configuración C tiene valores de densidad de flujo e intensidad de campo magnético, mayores en que en la configuración F.

Los niveles de inducción magnética obtenidos al centro de la zona de los entrehierros, en la dirección longitudinal no tienen diferencias

apreciables en ambas configuraciones.

Se justifica teóricamente por el Método de los Elementos Finitos, los resultados presentados de la investigación ya que los valores de intensidades de campo magnético y niveles de saturación del acero en la zona de los entrehierros son menores en la configuración F explicando sus valores menores de pérdidas y corriente de vacío.

## **REFERENCIAS**

[1] OLIVARES, J.C. et al. Reducing losses in distribution transformers. In IEEE Transactions on Power Delivery. 2003. Vol. 18, no. 3, s. 821–826. DOI: 10.1109/TPWRD.2003.813851 , ISSN 1937-4208

[2] TSILI, M.A. et al. Wound core power transformer design: classical methodology and advanced magnetic field analysis techniques. In Advanced Research Workshop on Modern Transformers [online]. [s.l.]: Citeseer, 2004. s. 28–30. [cit. 2017-03-06]. Dostupné na internete:  $\lt$ 

https://www.researchgate.net/publication/228995175\_Wound\_Core\_Power\_Transformer\_Design\_Classical\_Methodology\_and\_Advanced Magnetic Field Analysis Techniques.

[3] GALEANO, J.C.C. et al. Experiencia colombiana en reparación de núcleos de transformadores de potencia. In Revista de Ingenierías: Universidad de Medellín. 2015. Vol. 14, no. 27, s. 10–10. http://revistas.udem.edu.co/index.php/ingenierias/article/view/1695/1752.

[4] HAJIPOUR, E. et al. Power transformer no-load loss prediction with FEM modeling and building factor optimization. In Journal of Electromagnetic Analysis and Applications. 2011. Vol. 3, no. 10, s. 430. https://www.scirp.org/Journal/PaperInformation.aspx?PaperID=8147.

5] OLIVARES-GALVAN, J.C. et al. Optimal design of single-phase shell-type distribution transformers based on a multiple design method validated by measurements. In Electrical Engineering (Archiv fur Elektrotechnik). 2011. Vol. 93, no. 4, s. 237–246. https://scholar.google.ca/citations?user=IuBR4NUAAAAJ&hl=cs.

[6] SAMPIERI, R.H. et al. Metodología de la investigación . 5ta Edición [s.l.]: Mcgraw-Hill, Interamericana, México, 2010.https://metodologiaecs.wordpress.com/2013/02/20/libro-metodologia-de-la-investigacion-5ta-ed-sampieri/, ISBN 978-607-15-0291-  $\overline{Q}$ 

[7] OLIVARES-GALVAN, J.C. et al. Core lamination selection for distribution transformers based on sensitivity analysis. In Electrical Engineering (Archiv fur Elektrotechnik). 2013. s. 1–10. https://scholar.google.si/citations?user=IuBR4NUAAAAJ&hl=en.

[8] HERNANDEZ, I. et al. Core loss and excitation current model for wound core distribution transformers. In International Transactions on Electrical Energy Systems. 2014. Vol. 24, no. 1, s. 30–42. http://onlinelibrary.wiley.com/doi/10.1002/etep.1687/abstract.

[9] CINAR, M.A. et al. Comparison of Power Loss and Magnetic Flux Distribution in Octagonal Wound Transformer Core Configurations. In Journal of Electrical Engineering and Technology. 2014. Vol. 9, no. 4, s. 1290–1295.

[10] RAMOS GUARDARRAMA, J. et al. Ensayos de pérdidas en vacío y con carga en transformadores mediante la adquisición de datos. In Ingeniería Energética. 2016. Vol. 37, no. 1, s. 73–80. http://scielo.sld.cu/scielo.php?script=sci\_abstract&pid=S1815- 59012016000100009

[11] HAJIPOUR, E. et al. A Novel Fast FEA No-Load Loss Calculation Method for stacked core three phase distribution transformers. In International Transaction of Electrical and Computer Engineers System. 2014. Vol. 2, no. 1, s. 34–38. DOI: 10.12691/iteces-2-1-6 . Disponible en: http://pubs.sciepub.com/iteces/2/1/6/index.html